## 嶺東科技大學 預算動支申請流程

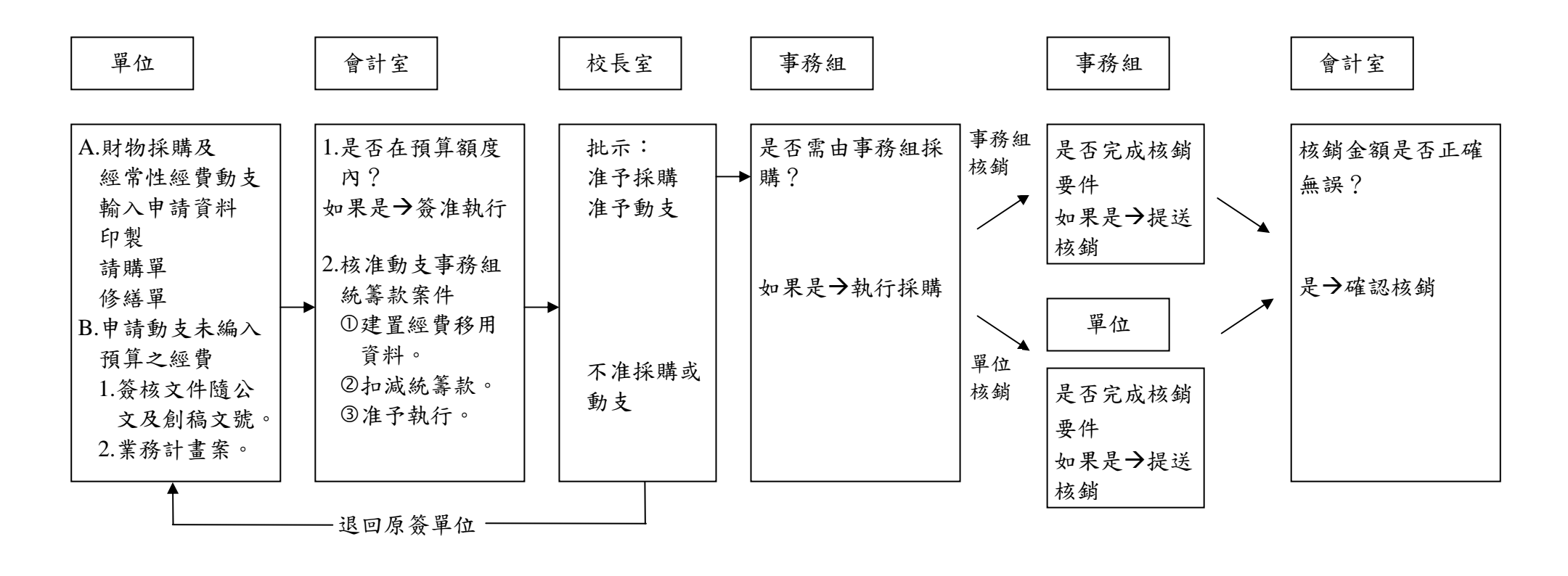